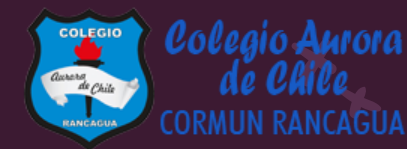

# MATEMÁTICA

Material semana 35.1 - 3° básico. Colegio Aurora de Chile Rancagua

## BIENVENIDOS

Queridos Estudiantes: Esperamos estén muy bien en sus casas. Seleccionamos las actividades de ésta clase con mucha dedicación para que puedan aprender en sus hogares. ¡Los extrañamos y queremos mucho!

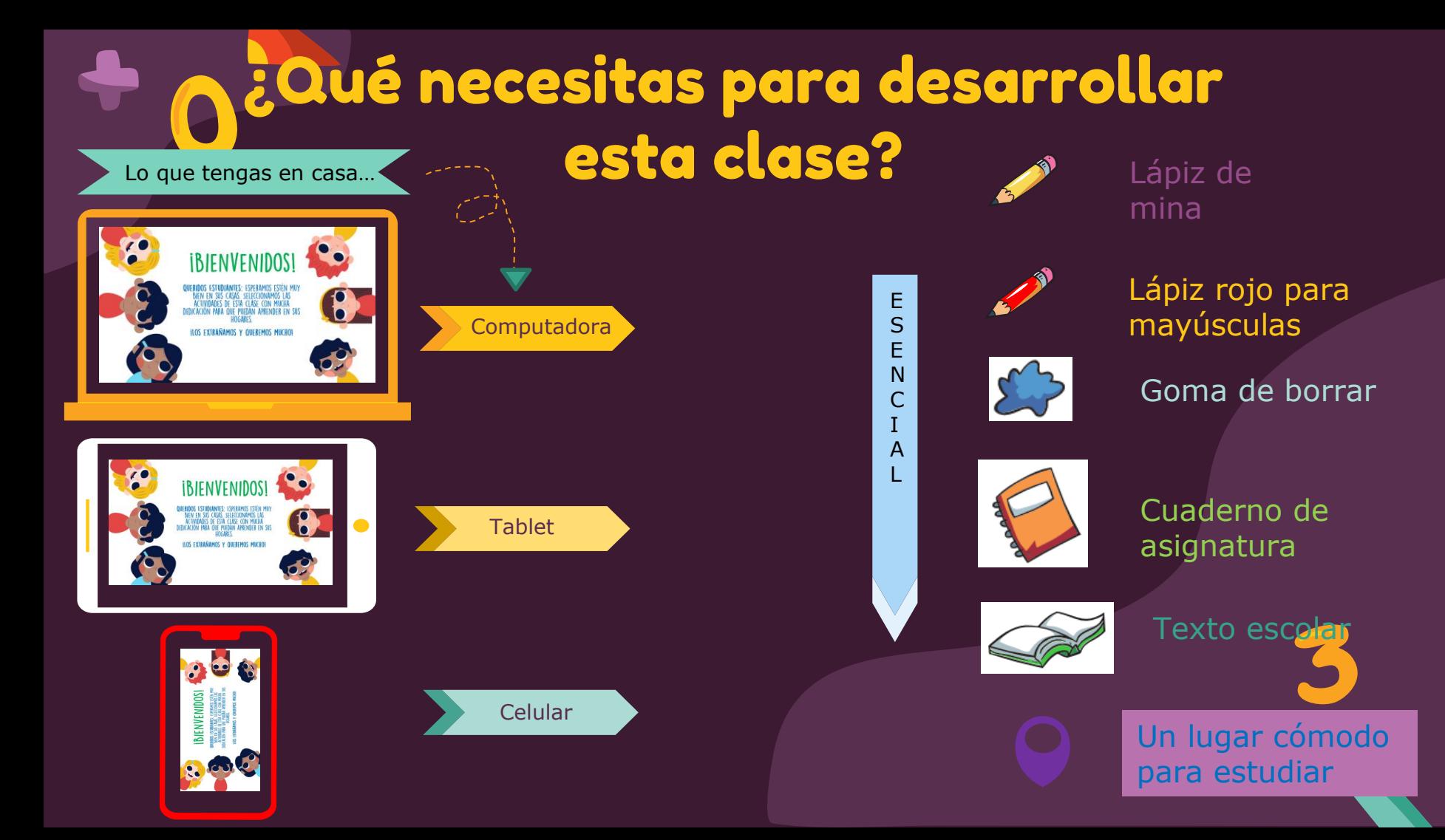

### Normas de trabajo virtual

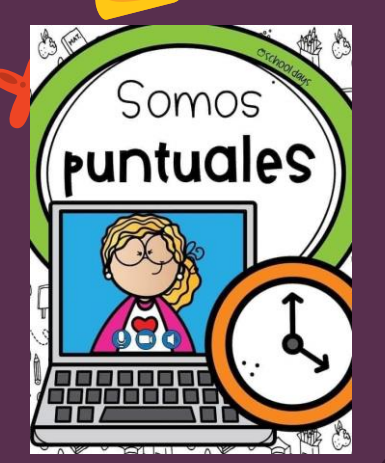

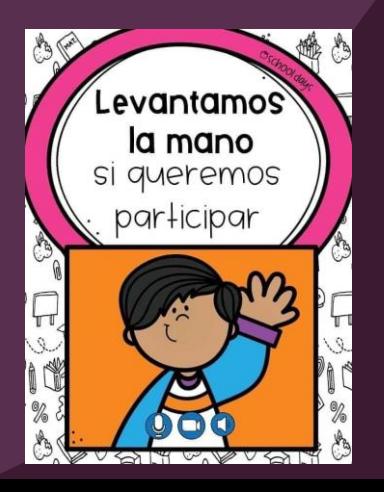

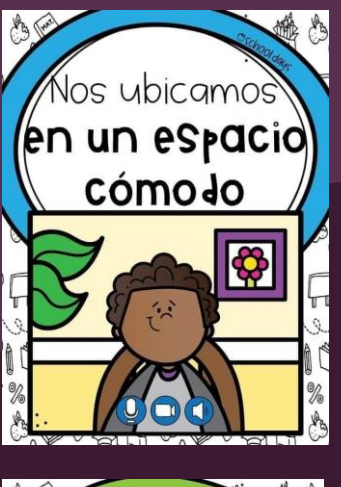

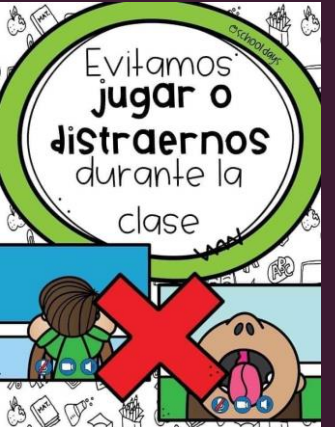

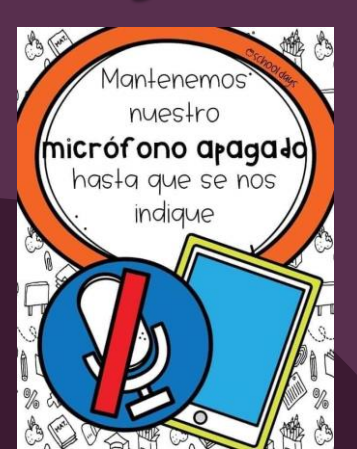

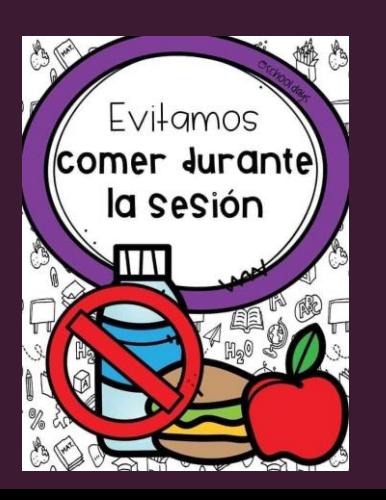

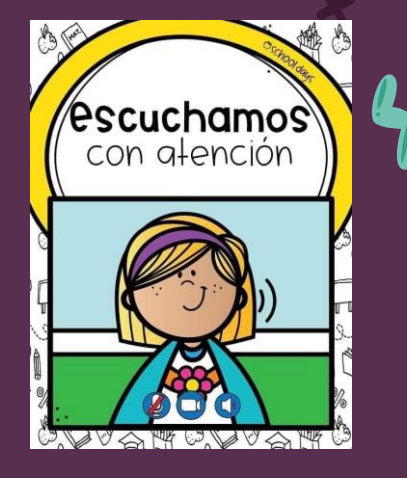

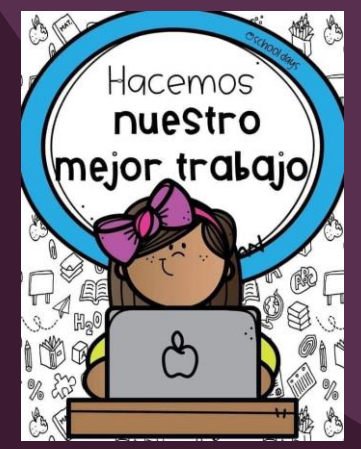

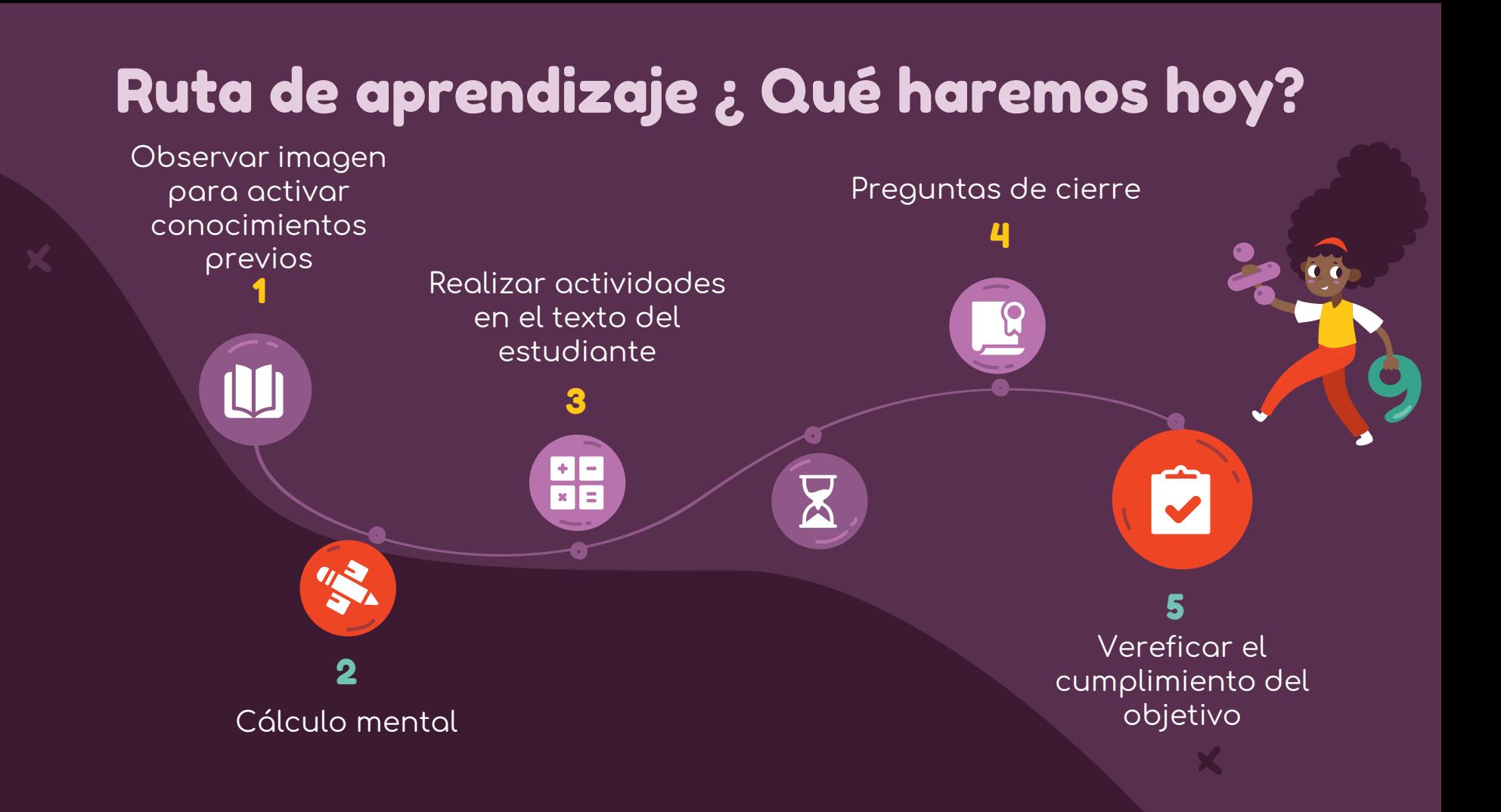

### Observemos la siguiente imagen

### Localización de puntos en una cuadrícula

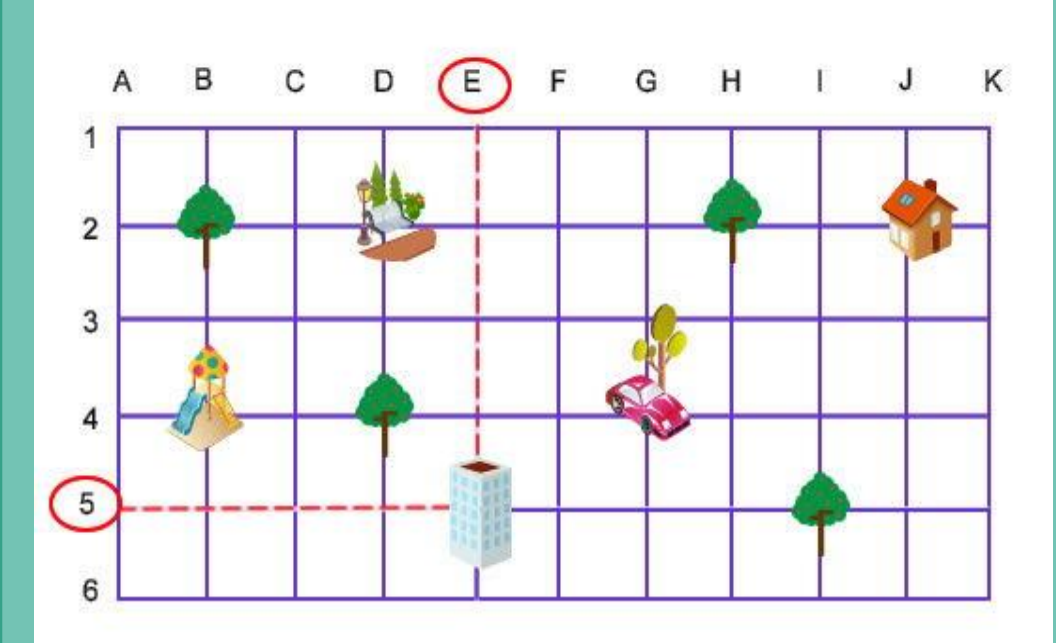

El edificio se encuentra en las coordenadas (E, 5). Esto lo podemos saber porque la línea vertical corresponde a la letra E y la horizontal, al número 5.

# Objetivo de la clase

Describir y ubicar objetos en cuadriculas o mapas simples mediante actividades en el texto del estudiante.

## Cálculo mental

2426

**Practicar el cálculo mental en situaciones diarias, le dará agilidad a tu mente y podrás hacer cálculos cada vez más rápido.**

a)  $2 * 9 =$ b)  $4 * 6 =$ c)  $5 * 2 =$ d)  $8 * 7 =$  $(e) 9 * 4 =$ f)  $8 * 2 =$  $3 * 9 =$ 

En esta clase, vamos a trabajar con tu Texto. Asegúrate de tenerlo contigo antes de continuar.

 $\mathbf{S}$ 

#### Texto del estudiante

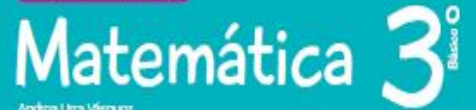

131

渝

Edición especial para el<br>Ministerio de Educación **THE REPORT OF STANDARD** 

 $\dot{\mathbf{C}}$ 

Andrea Uma Vásquez Carman Córdova Hormosilla Claudia Cluente Soto

**SANTILLANA** 

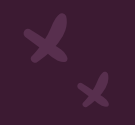

### Ubicación en un mapa y en una cuadrícula

### Página 299

#### Aprendo

Cuando describes la ubicación de algo o alguien en una cuadrícula, puedes utilizar un punto de referencia y contar los cuadrados que hay que desplazarse desde un punto a otro.

#### Ejemplo

Adriana y Rodrigo ubicaron una cuadrícula en el plano que muestra una parte del centro de Concepción.

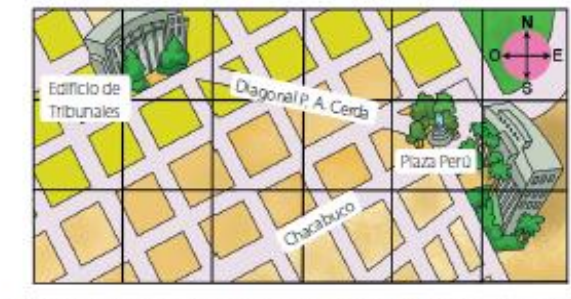

Atención Antes de describir la ubicación de un obleto o persona en una cuadricula, debes Identificar el punto de referencia.

Describe la ubicación de la Plaza Perú respecto del Edificio de Tribunales en la cuadricula.

#### ¿Cómo lo hago?

El punto de referencia es el Edificio de Tribunales, ya que la ubicación de la Plaza Perú se describirá en relación con su posición.

3 cuadrados

I cuadrado Feltfinio de Tribunale Plaza Perú

La Plaza Perú está ubicada 3 cuadrados hacia el este (E) y 1 cuadrado hacia el sur (S) del Edificio de Tribunales.

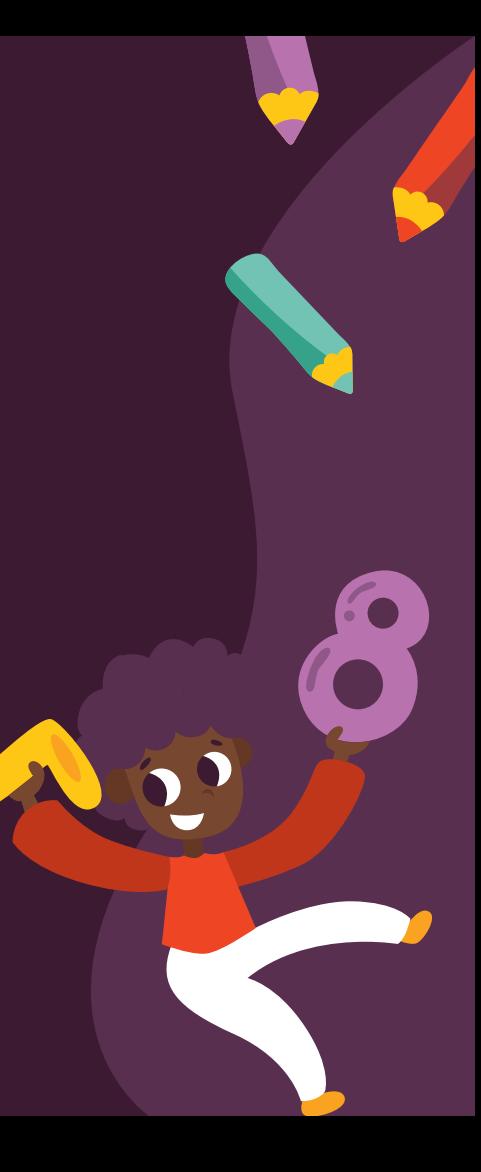

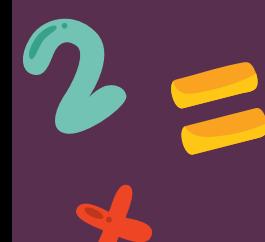

Página 300

También puedes utilizar coordenadas para describir la ubicación de algo o alguien en una cuadrícula. Para ello, debes nombrar primero la letra correspondiente a la columna donde se ubica el objeto y luego el número de la fila en la que se encuentra.

#### Ejemplo

Observa la cuadrícula y escribe las coordenadas de la ubicación del tesoro.

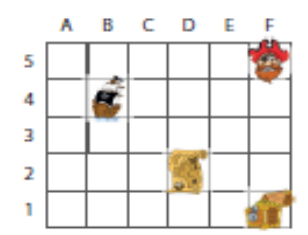

El tesoro se ubica en la columna con la letra E

y en la fila con el número 1.

Por lo tanto, sus coordenadas son F1.

#### ¿Cómo lo hago?

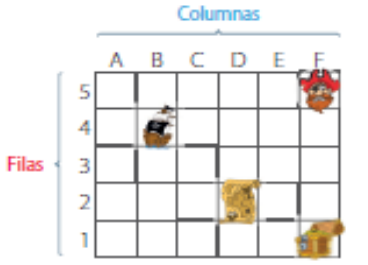

#### Ahora hazlo tú...

· Describe la ubicación del tesoro respecto de un punto de referencia. Márcalo con un v.

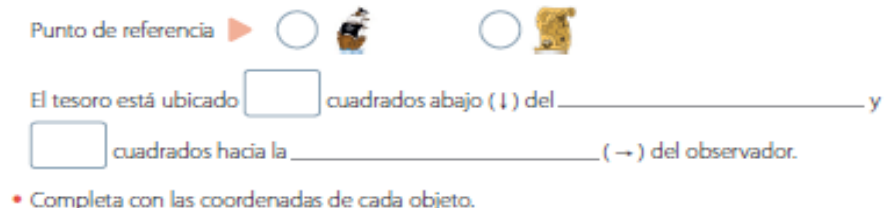

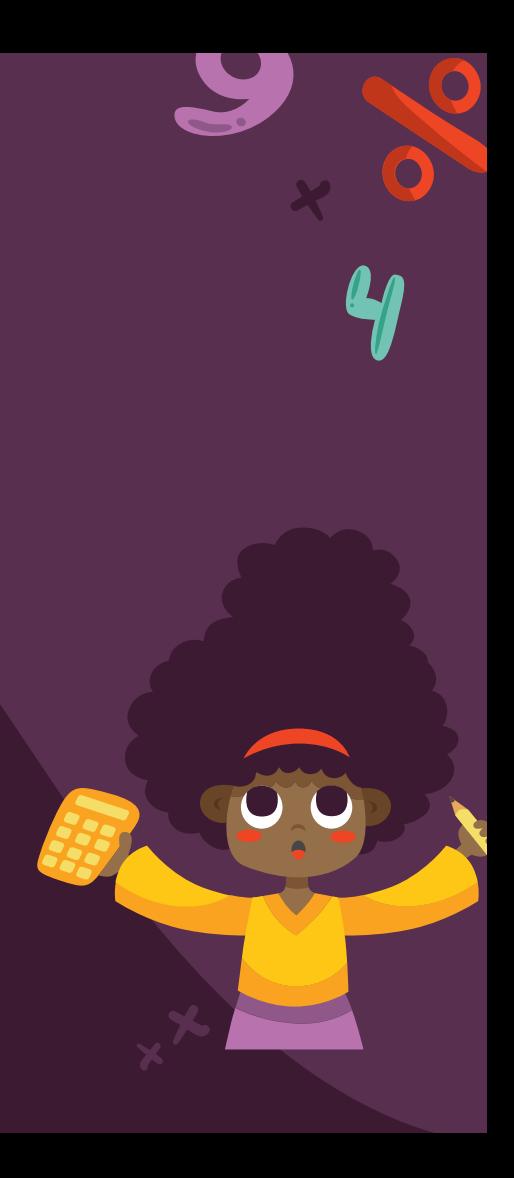

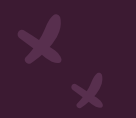

## Ubicación en un mapa y en una cuadrícula

Para describir la ubicación de algo o alguien en una cuadrícula, se puede identificar un punto de referencia y contar los cuadrados que se desplaza en las distintas posiciones. También, utilizando coordenadas representadas por letras y números. Por ejemplo:

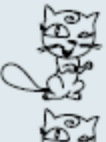

está ubicada 4 cuadrados arriba y 6 cuadrados a la izquierda de

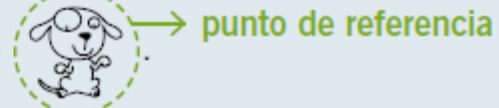

está ubicada en C1.

### Escribir en el cuaderno

#### Practico

1. En un folleto turístico aparece el mapa de un pueblo. Completa la ubicación de cada lugar del pueblo representado.

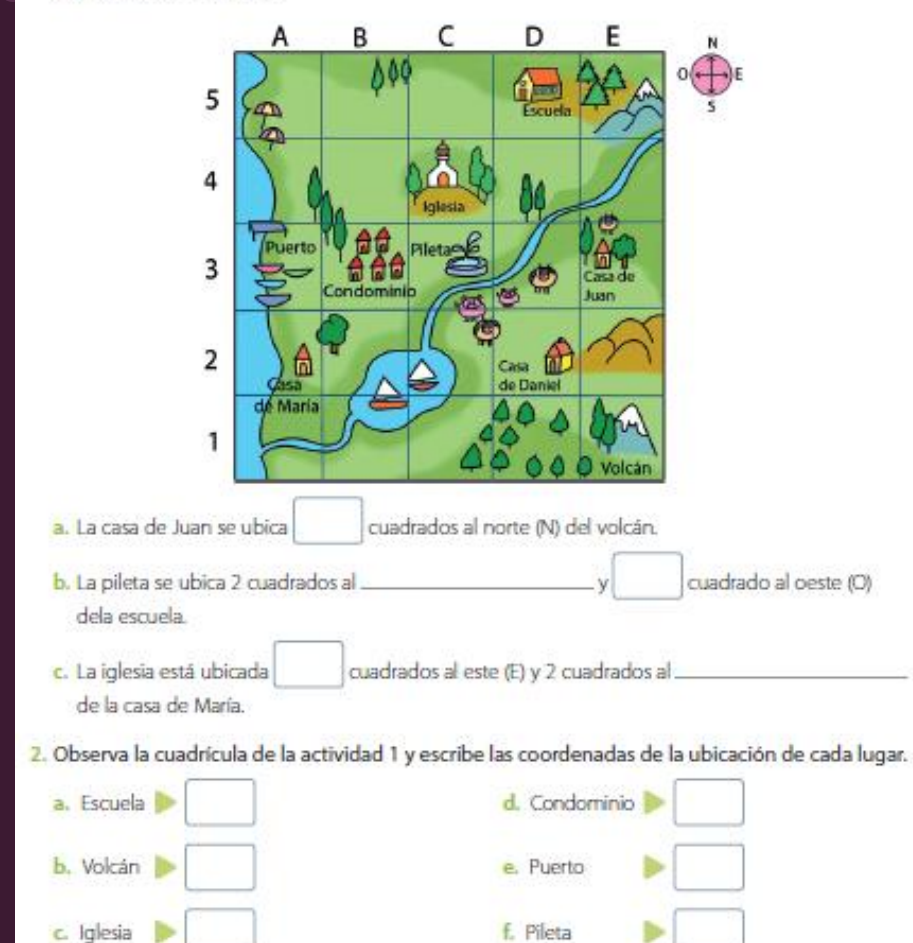

### **Página 301**

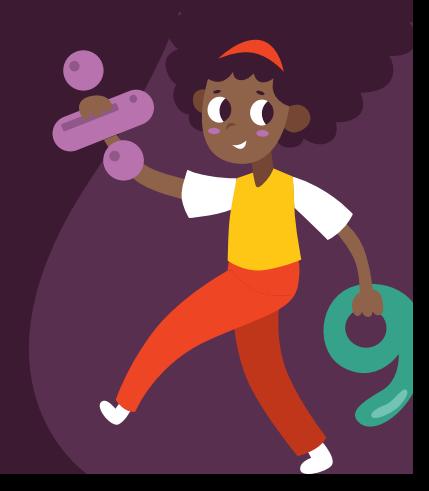

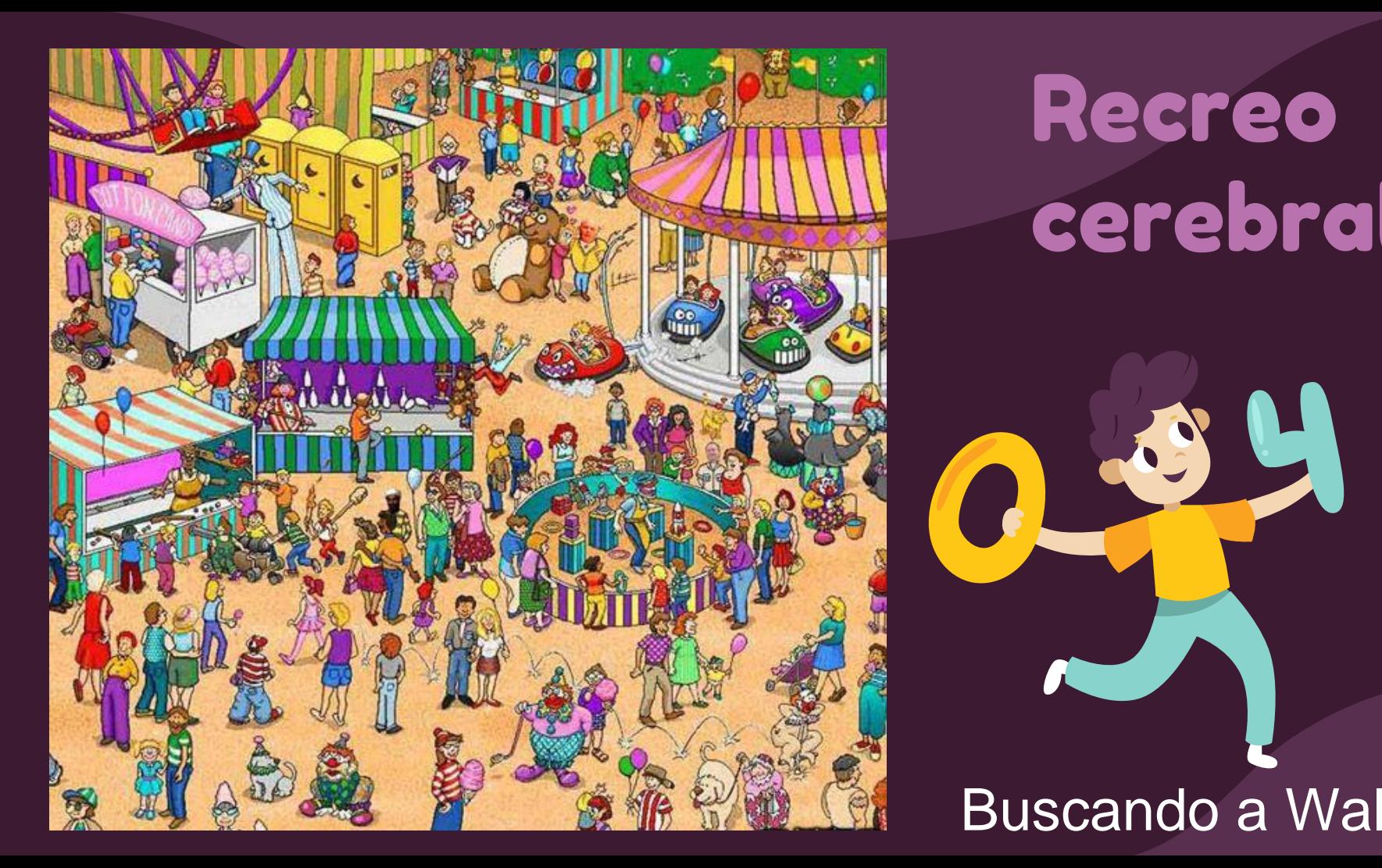

# Recreo cerebral

### Buscando a Wally

**SEPTEMBER** 

### Página 302

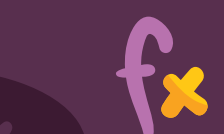

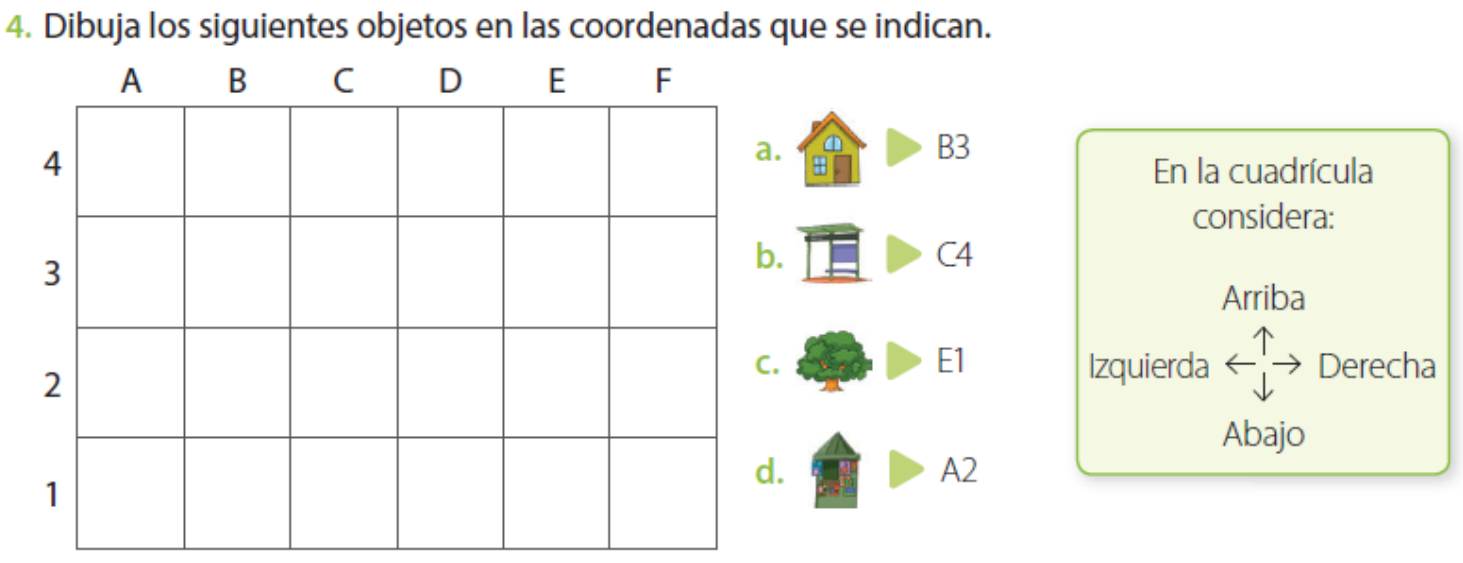

5. En la cuadrícula de la actividad 4 dibuja los siguientes objetos.

- a. Un semáforo que se encuentre 3 cuadrados hacia arriba (1) del árbol y 2 cuadrados hacia la izquierda  $($   $\leftarrow$  ).
- **b.** Un automóvil que se encuentre 1 cuadrado hacia abajo  $(1)$  de la casa y 4 cuadrados hacia la derecha  $(\rightarrow)$ .

#### Observa y resuelve las siguientes actividades.

Este es el plano de una localidad en el que se representan algunos lugares.

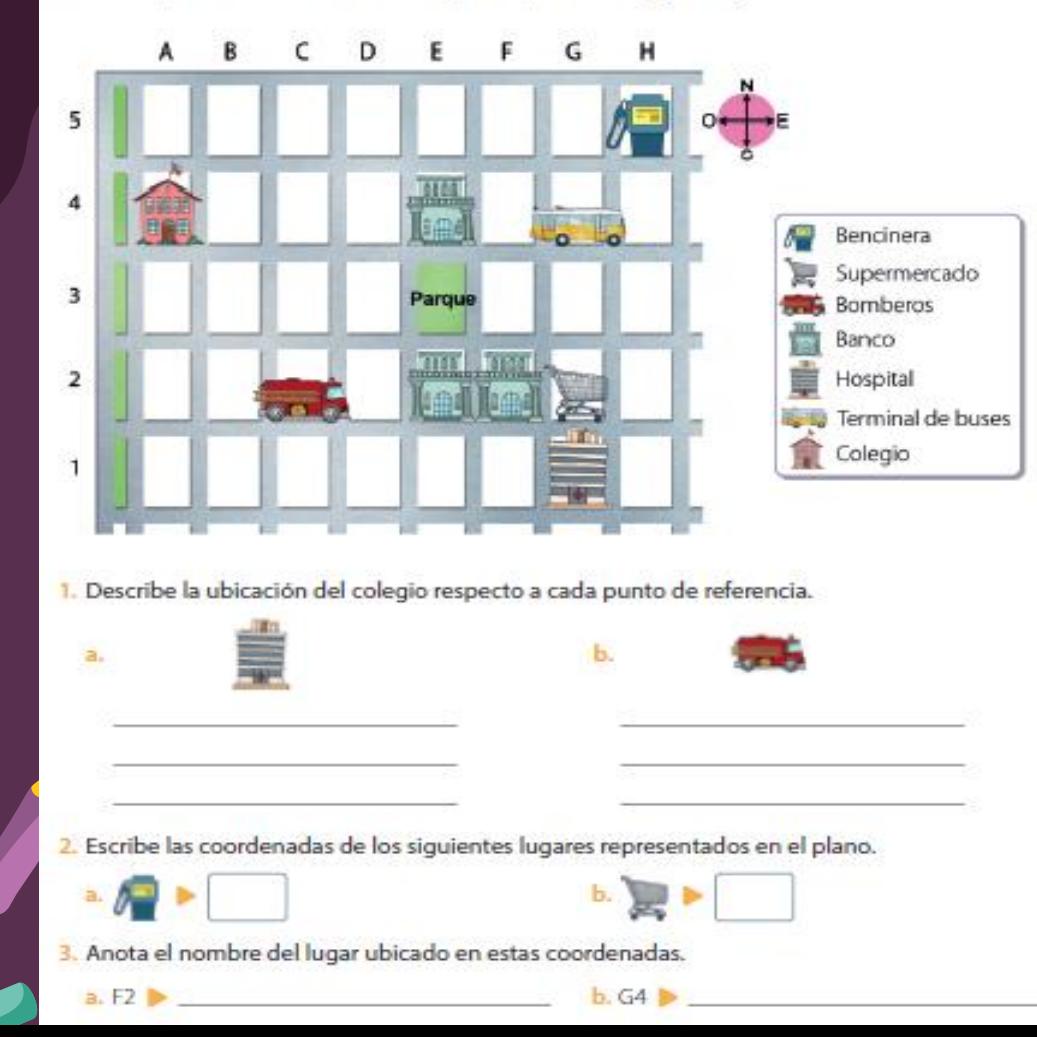

## **Página 304**

## Cierre de la clase

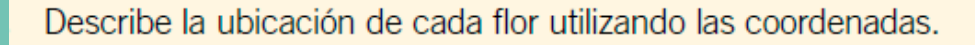

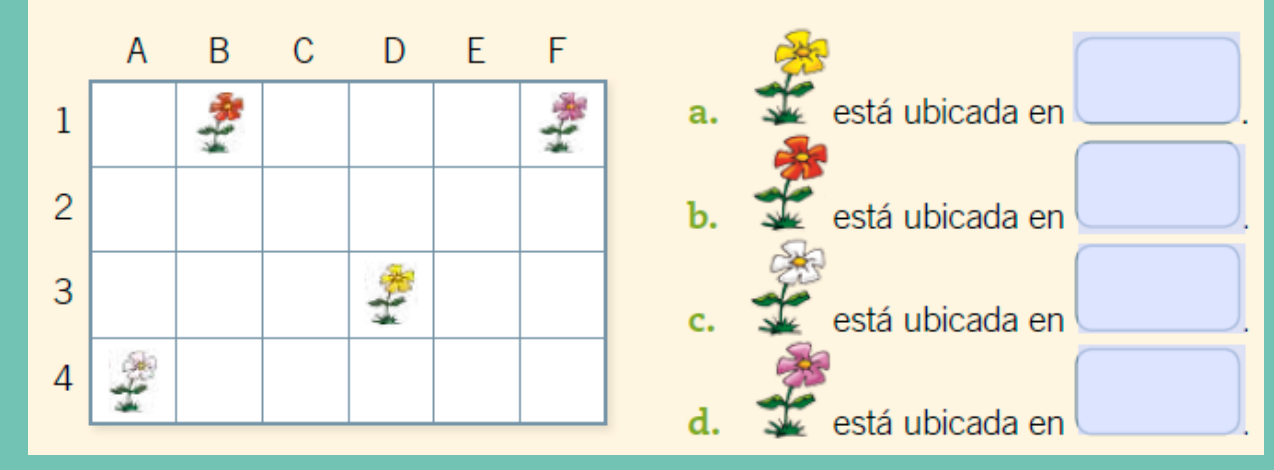

**CREDITS:** This presentation template was created by **[Slidesgo](http://bit.ly/2Tynxth)**, **2- ¿Qué flor está ubicada en la coordenada D3?** including icons by **[Flaticon](http://bit.ly/2TyoMsr)**, and infographics & images by **a) Amarilla.**

**b) Roja.**

**1-**

- **c) Blanca**
- **d) Morada.**

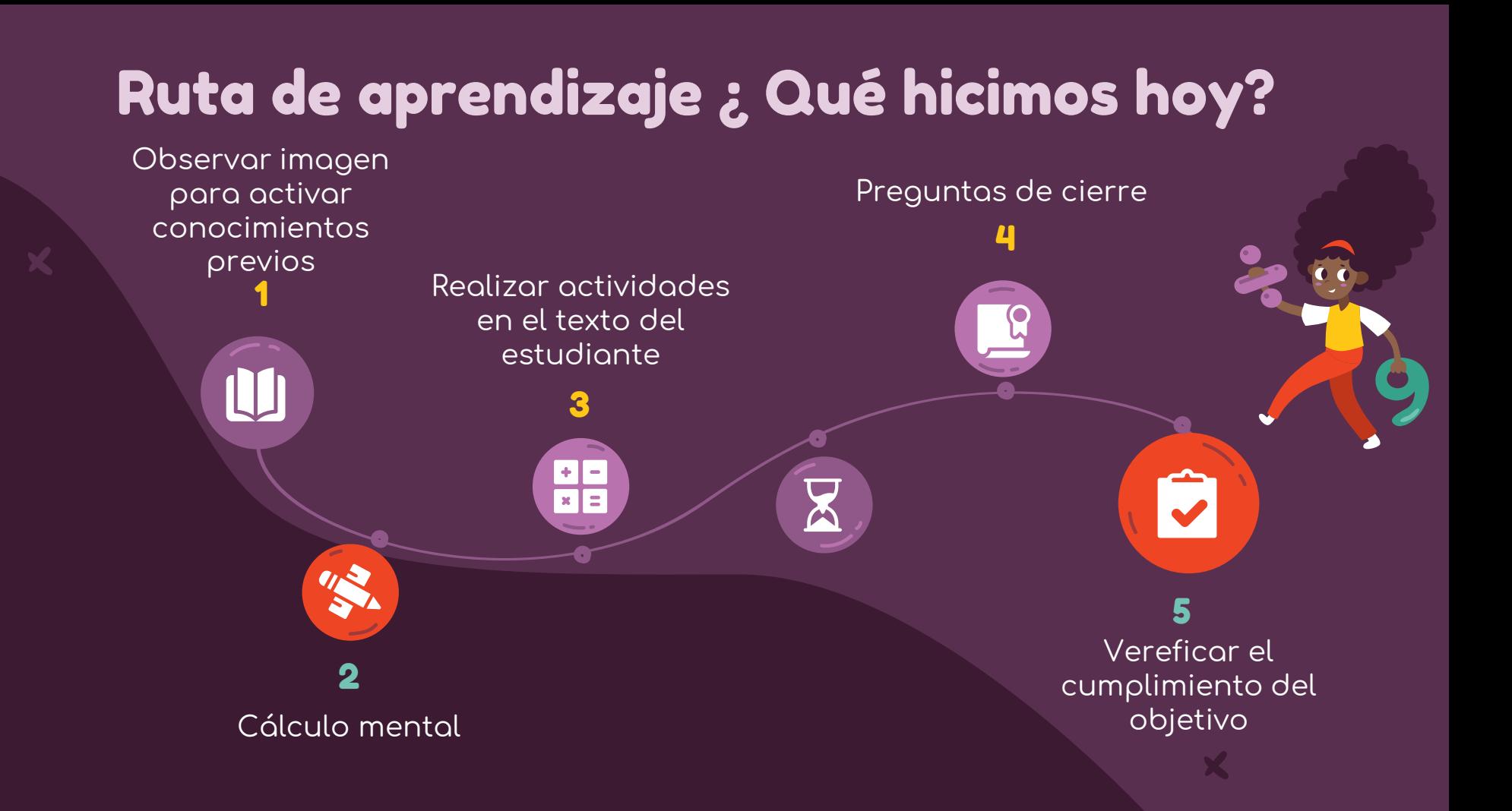

## ¡Felicitaciones por tu trabajo y participación!

Nos vemos la próxima clase.

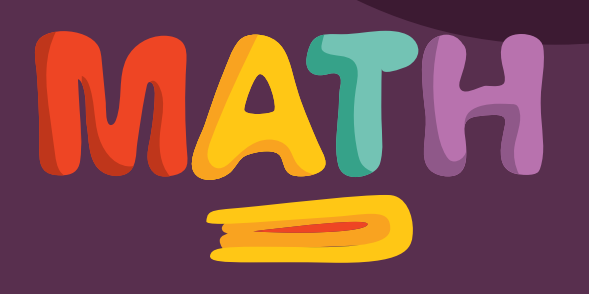